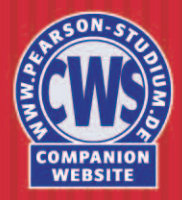

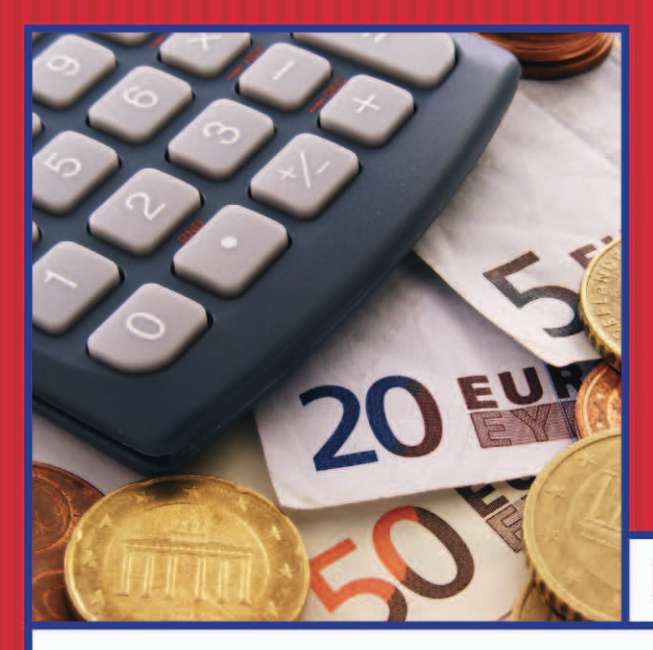

**Markus Wessler** 

# Grundzüge der **Finanzmathematik**

**PEARSON** 

ALWAYS LEARNING

#### **Grundzüge der Finanzmathematik**

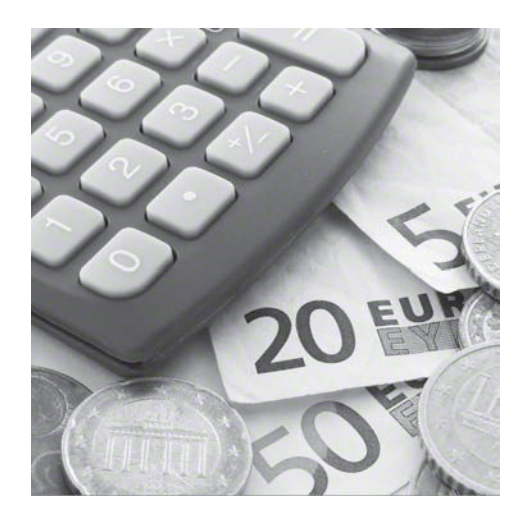

**Markus Wessler**

# **Grundzüge der Finanzmathematik**

## **PEARSON**

Higher Education München • Harlow • Amsterdam • Madrid • Boston San Francisco . Don Mills . Mexico City . Sydney

a part of Pearson plc worldwide

Bibliografische Information der Deutschen Nationalbibliothek

Die Deutsche Nationalbibliothek verzeichnet diese Publikation in der Deutschen Nationalbibliografie; detaillierte bibliografische Daten sind im Internet über <http://dnb.dnb.de> abrufbar.

Die Informationen in diesem Buch werden ohne Rücksicht auf einen eventuellen Patentschutz veröffentlicht. Warennamen werden ohne Gewährleistung der freien Verwendbarkeit benutzt.Bei der Zusammenstellung von Texten und Abbildungen wurde mit größter Sorgfalt vorgegangen. Trotzdem können Fehler nicht ausgeschlossen werden. Verlag, Herausgeber und Autoren können für fehlerhafte Angaben und deren Folgen weder eine juristische Verantwortung noch irgendeine Haftung übernehmen. Für Verbesserungsvorschläge und Hinweise auf Fehler sind Verlag und Herausgeber dankbar.

Alle Rechte vorbehalten, auch die der fotomechanischen Wiedergabe und der Speicherung in elektronischen Medien. Die gewerbliche Nutzung der in diesem Produkt gezeigten Modelle und Arbeiten ist nicht zulässig.

Es konnten nicht alle Rechteinhaber von Abbildungen ermittelt werden. Sollte dem Verlag gegenüber der Nachweis der Rechtsinhaberschaft geführt werden, wird das branchenübliche Honorar nachträglich gezahlt.

Fast alle Produktbezeichnungen und weitere Stichworte und sonstige Angaben, die in diesem Buch verwendet werden, sind als eingetragene Marken geschützt. Da es nicht möglich ist, in allen Fällen zeitnah zu ermitteln, ob ein Markenschutz besteht, wird das ® Symbol in diesem Buch nicht verwendet.

#### 10 9 8 7 6 5 4 3 2 1

15 14 13

ISBN 978-3-86894-160-9 Print; 978-3-86326-700-1 PDF; 978-3-86326-026-2 ePUB

© 2013 by Pearson Deutschland GmbH Martin-Kollar-Straße 10–12, D-81829 München/Germany Alle Rechte vorbehalten www.pearson.de A part of Pearson plc worldwide

Lektorat: Martin Milbradt, mmilbradt@pearson.de Korrektorat: Petra Kienle, Fürstenfeldbruck Einbandgestaltung: Thomas Arlt, tarlt@adesso21.net Herstellung: Elisabeth Prümm, epruemm@pearson.de Satz: le-tex publishing services GmbH, Leipzig Druck und Verarbeitung: Drukarnia Dimograf, Bielsko-Biała

Printed in Poland

### **Inhaltsverzeichnis**

#### **Vorwort [7](#page--1-0)**

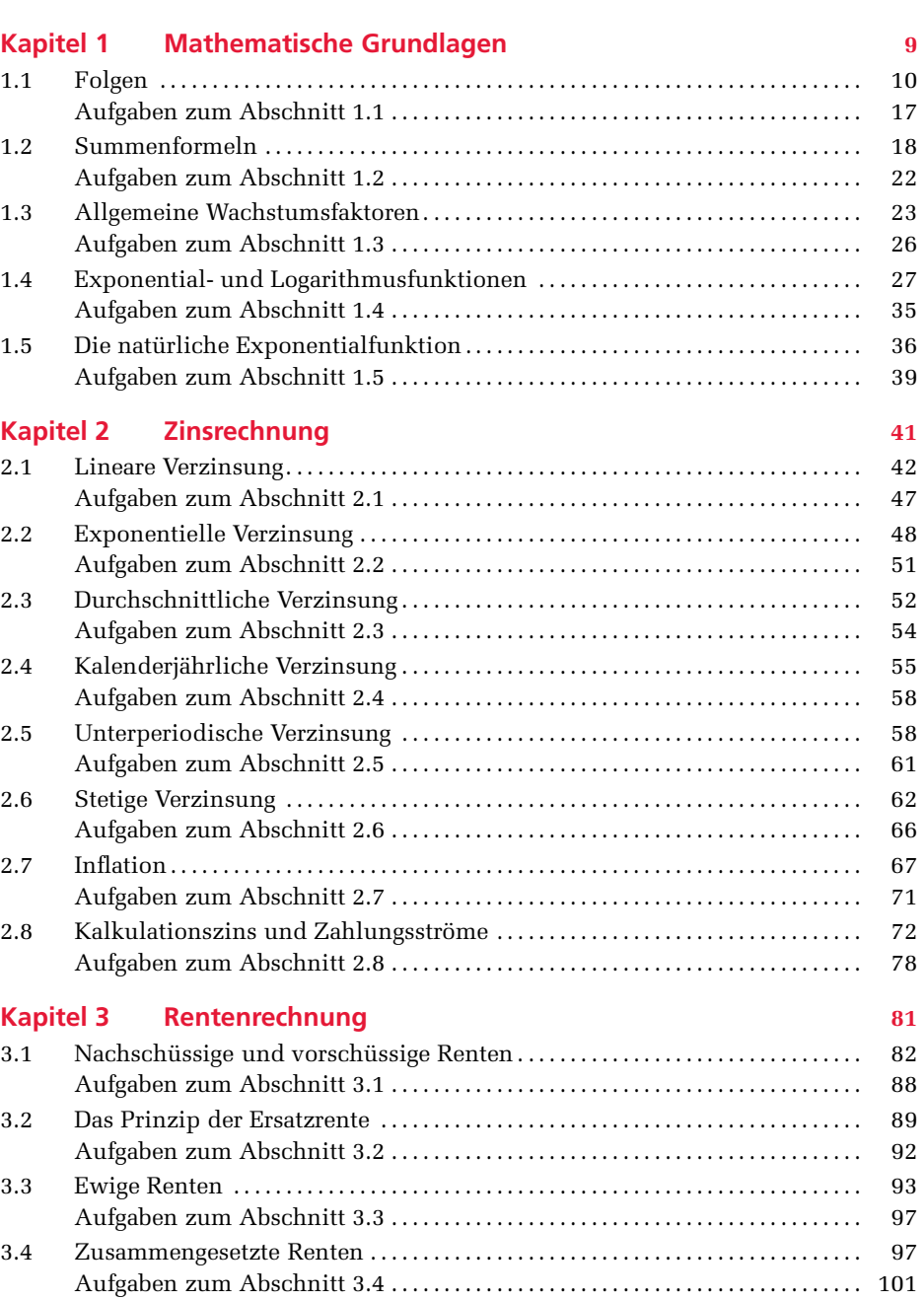

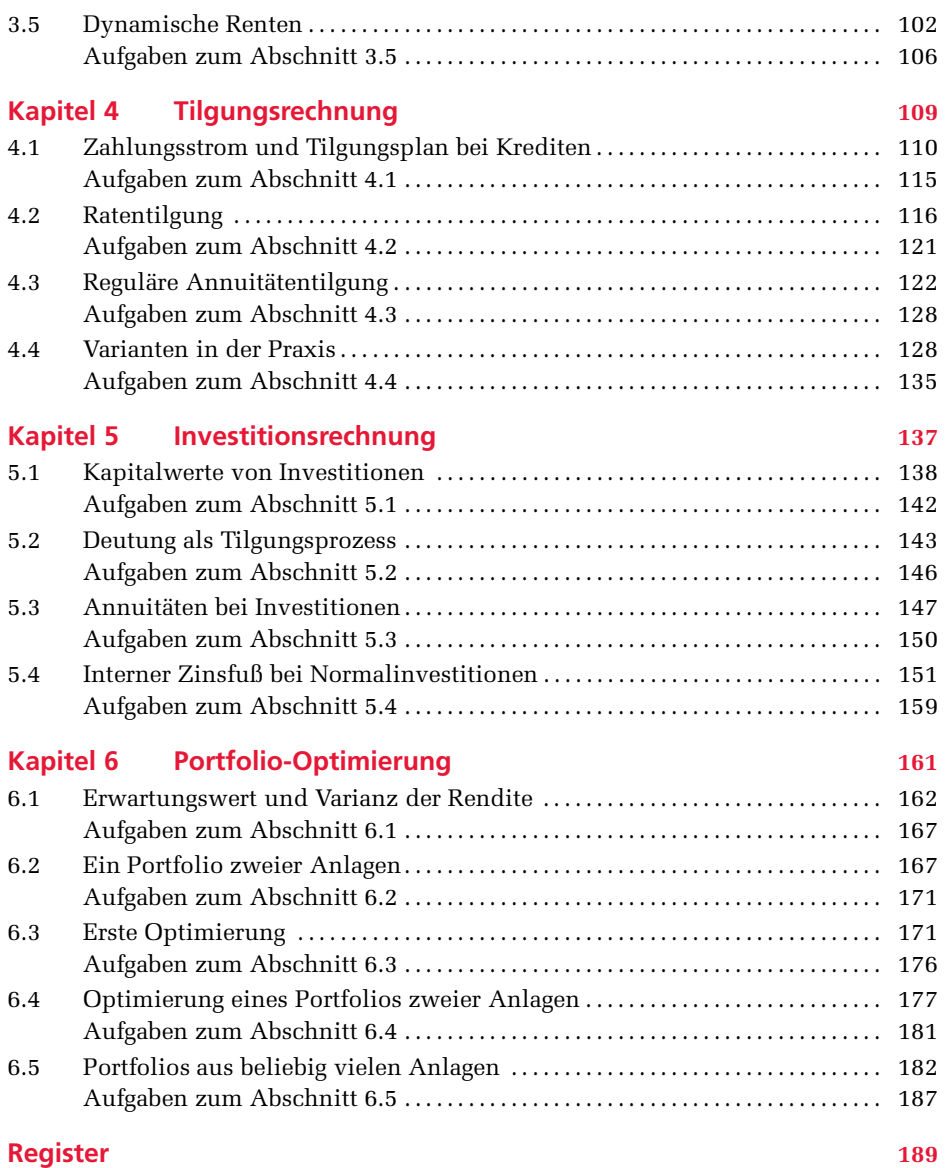

### **Vorwort**

Wir leben in einer Zeit, in der viel von den Chancen, hauptsächlich aber von den Gefahren der globalen Finanzmärkte die Rede ist. Kaum etwas ist schwieriger, als verlässliche Prognosen dahingehend abzugeben, wie sich diese oder jene Anlage entwickeln wird. Allen Modellen, die es in der Praxis zu diesem Zweck geben mag, muss aber in jedem Fall eine vernünftige Kenntnis der elementaren finanzmathematischen Regeln zugrunde liegen. Und genau darum geht es in diesem Buch: um eine Bereitstellung des erforderlichen mathemematischen Instrumentariums. Wer die Methoden der Finanzmathematik beherrscht, wird deswegen zwar nicht zwangsläufig reich. Aber für einen gewissen Erfolg in der Finanzwelt ist es notwendig, die entsprechenden Rechenmodelle verinnerlicht zu haben.

Dieses Buch, das sich hauptsächlich an Studierende der Wirtschaftswissenschaften richtet, gibt einen Überblick über die in der Finanzpraxis eingesetzten mathematischen Methoden. Es kann daher in den üblichen Grundvorlesungen in wirtschaftswissenschaftlichen Studiengängen eingesetzt werden. Die zahlreichen praktischen Beispiele und die Vermittlung der Konzepte in einer klaren, Fachausdrücke vermeidenden Sprache richten sich besonders an Studierende der Fachhochschulen, ermöglichen aber auch ein Selbststudium.

Das Buch hat an den meisten Stellen das, was wir hier einen deskriptiven Charakter nennen wollen. Die Fragen, die nach der Arbeit mit dem Buch beantwortet werden können, sind stets von der Art: Wie berechnet man aus gewissen gegebenen Daten die relevanten finanzmathematischen Größen? Woher diese Daten kommen mögen oder wohin die weitere Entwicklung führen wird, ist *für die Beschreibung der Methode zunächst zweitrangig*, wenn auch selbstverständlich in der Praxis nicht unwichtig. Zu solchen weiterführenden Fragen werden Sie als Leserin und Leser hoffentlich angeregt, aber geschlossene Antworten werden Sie auf diese Fragen in keinem Standardwerk über Finanzmathematik und daher auch hier nicht finden – höchstens Andeutungen im letzten Kapitel.

Ein paar Worte zum Aufbau: Das Buch umfasst sechs Kapitel, die jeweils mit einem Überblick über die zu erreichenden Lernziele beginnen und mit einer Zusammenfassung abschließen. Am Ende jedes Abschnitts findet sich ein Aufgabenteil. Das erste Kapitel stellt zunächst einige im späteren Verlauf benötigte mathematische Grundlagen bereit. Dabei handelt es sich größtenteils um die Wiederholung von Schulstoff. So wird etwa das wesentliche finanzmathematische Konzept der Folgen, vor allem der arithmetischen und geometrischen, noch einmal gründlich vorgestellt. Es findet sich in nahezu allen folgenden Kapiteln wieder. Außerdem wird an die Exponentialund Logarithmusfunktionen erinnert, mit denen nahezu jeder Wachstums- oder Zerfallsprozess kompakt beschrieben werden kann.

Das zweite Kapitel umfasst die Grundlagen der Zinsrechnung, das wahrhafte Fundament der Finanzmathematik. Alle gängigen Zinsmodelle werden ausführlich vorgestellt, und es wird auch bereits auf Schwierigkeiten eingegangen, die in der Praxis häufig auftreten, so etwa bei der unterperiodischen linearen Verzinsung oder bei der Problematik des Begriffs "durchschnittlicher Zinssatz".

Es folgen mit dem dritten, vierten und fünften Kapitel die "Standardthemen" der Finanzmathematik: Rentenrechnung, Tilgungsrechnung und Investitionsrechnung.

Im Gegensatz zu manch anderem Werk wird in diesem Buch darauf Wert gelegt, die strukturellen Gemeinsamkeiten zwischen diesen Konzepten herauszuarbeiten. Streng genommen, also von einem rein mathematischen Standpunkt aus betrachtet, macht es sogar überhaupt keinen Sinn, zwischen den Konzepten zu unterscheiden: Die Tilgung eines Kredits und der Verlauf einer Investition etwa sind dasselbe – es kommt nur immer auf den Rahmen an, in dem man alles betrachtet. Um aber die in der Praxis benutzten Begriffe einzuführen, werden die Konzepte dennoch nach Kapiteln getrennt und jedes für sich vorgestellt, jedoch wird stets auf Überschneidungen, Wiederholungen oder Parallelen hingewiesen. Es ist ein erklärtes Ziel, den kundigen Leserinnen und Lesern deutlich zu machen, dass die mathematischen Grundlagen sich in vielfältigen Kontexten wiederfinden lassen.

Die vorgestellten Standardmethoden verstehen sich allesamt in dem oben erwähnten deskriptiven Sinn – allein das letzte Kapitel, in dem die Grundlagen der Portfolio-Optimierung vorgestellt werden, weicht ein wenig von den anderen ab. Hier klingt ein anderer Charakter an, denn es geht tatsächlich um ein Prognose-Instrument. Die Portfolio-Optimierung wird in der Praxis eingesetzt, allerdings in so vielen, sich auch mit der Zeit ändernden Varianten, dass wir sie hier nur im Ansatz behandeln können. Es werden in diesem sechsten Kapitel auch Bereiche der Mathematik berührt, die zuvor keine Rolle gespielt haben; so etwa sollte man mit den elementaren Methoden der Differenzialrechnung vertraut sein. Außerdem wird schnell klar, dass man bei der Portfolio-Optimierung den "sicheren Boden" der absoluten Berechenbarkeit verlässt, nicht zuletzt deshalb treten hier auch Begriffe aus der Statistik auf.

Abschließend seien noch einige Kleinigkeiten zum Stil des Buches erwähnt. Bei Geldbeträgen benutzen wir das C-Zeichen, in den meisten Rechnungen aber um einer knapperen Darstellung willen nur am Ende. So findet sich beispielsweise die Rechnung

 $Z_3 = 7.712, 77 − (7.712, 77 − 30.000 · 0,09) · 1,09<sup>3−1</sup> ≈ 1.757, 10 €,$ 

obwohl es hier streng genommen

$$
Z_3 = 7.712, 77 \in -(7.712, 77 \in -30.000 \in \cdot 0, 09) \cdot 1,09^{3-1} \approx 1.757, 10 \in
$$

heißen müsste. Das Problem der Rundung von Ergebnissen wird hin und wieder konkret angesprochen; generell gilt aber, dass die Ergebnisse in den Rechnungen auf zwei Dezimalstellen gerundet werden. Das kann an manchen Stellen Probleme verursachen, sofern man dieses Konzept auch für Zwischenergebnisse anwendet und mit gerundeten Werten weiterrechnet: beispielsweise bei den Tilgungsplänen. Gleichungsnummern werden in der Regel nur dann vergeben, wenn an späterer Stelle auf diese Gleichung Bezug genommen wird.

Bei der Entstehung dieses Buches, das sich aus Skripten zu meinen Vorlesungen entwickelt hat, haben im weiteren Sinn zahlreiche Studierende durch ihre Fragen, Anmerkungen und Ideen mitgeholfen; dafür gilt ihnen an dieser Stelle besonderer Dank. Außerdem danke ich dem Pearson Verlag für die intensive Begleitung und die fruchtbare Zusammenarbeit.

München, im März 2013 Markus Wessler

### **Mathematische Grundlagen**

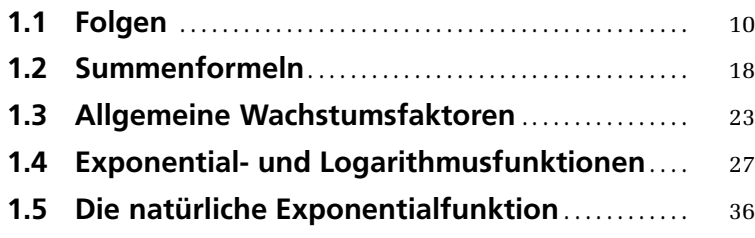

ÜBERBLICK

1

#### **Lernziele**

Wachstumsprozesse bilden die Grundlage aller finanzmathematischen Konzepte. Daher werden in diesem einführenden Grundlagenkapitel solche Prozesse ausführlich vorgestellt, wobei wir vom Begriff einer Folge ausgehen. Es wird klargemacht, wie die beiden wichtigsten Folgenarten, nämlich die arithmetischen und die geometrischen, mit den beiden wesentlich verschiedenen Wachstumsmethoden zusammenhängen: dem linearen und dem exponentiellen Wachstum. In diesem Zusammenhang werden auch bereits einige allgemeine Summenformeln, die im späteren Verlauf benötigt werden, bereitgestellt.

Erweitert man das Prinzip der geometrischen Folge von diskreter zu kontinuierlicher Indizierung, so führt dies unmittelbar zum wichtigen Begriff der Exponentialfunktion. Die wichtigsten Eigenschaften solcher Funktionen werden zusammengestellt, und es wird anhand zahlreicher Praxisbeispiele verdeutlicht, wo exponentielles Wachstum auftritt. Die natürliche Exponentialfunktion, die uns bei der stetigen Verzinsung begegnet, wird in einem eigenen Abschnitt behandelt.

#### **1.1 Folgen**

Eine der wesentlichen Grundlagen der Mathematik und der Ausgangspunkt der gesamten Arithmetik sind die natürlichen Zahlen. Intuitiv in den Menschen verwurzelt ist der Prozess des Zählens, und das mathematische Konzept der *Folge* formalisiert diesen Prozess. Es besteht darin, reelle Zahlen "durchzunummerieren" und damit in eine Reihenfolge zu bringen, und dies in der Regel mit einer gewissen Systematik. Das erste und einfachste Beispiel ist die Folge der natürlichen Zahlen selbst, die für uns in diesem Buch stets die Zahl 0 als Startpunkt mit einschließen soll:

 $0, 1, 2, 3, 4 \ldots$  (1.1)

Folgen haben eine hohe innermathematische Relevanz: Sie bilden die Grundlage der gesamten sogenannten Infinitesimalrechnung, also dem Rechnen mit "beliebig kleinen Größen". Der Begriff des Grenzwerts und, damit verbunden, die wesentlichen Begriffe der Konvergenz von Funktionen und auch der Differenzierbarkeit haben alle ihren Ursprung im Folgenbegriff.

Neben diesem theoretischen Wert besitzen Folgen aber auch eine hohe Praxisrelevanz: Sie begegnen uns bei jeder Art von Wachstums- oder Zerfallsprozess und sind damit gerade in der Finanzmathematik äußerst hilfreich. Erfolgen beispielsweise in regelmäßigen Abständen Zinszuschläge zu einem gegebenen Ausgangskapital, so bilden die aufeinanderfolgenden Kontostände eine nach einer bestimmten Regelmäßigkeit aufgebaute Folge. Durch

 $1.000, 1.100, 1.200, 1.300, 1.400 \ldots$  (1.2)

ist eine solche Kapitalfolge gegeben: Ein Startkapital von 1.000 C wird hier in gewissen Abständen um jeweils 100 C vermehrt. Man benutzt nun die natürlichen Zahlen (1.1) als Index für die Kontostände und schreibt beispielsweise

 $K_0 = 1.000$ ,  $K_1 = 1.100$ ,  $K_2 = 1.200$  ... (1.3)

Hier wird deutlich, warum es sinnvoll ist, die Nummerierung in (1.1) bei 0 beginnen zu lassen: *K*0 bezeichnet den Kontostand *zum jetzigen Zeitpunkt*, während *K*1 bereits an eine spätere Zeiteinheit gebunden ist.

Wir haben uns damit den Folgenbegriff anhand eines Beispiels aus der Finanzwelt klargemacht, und es sind diese Beispiele, die natürlich in den Anwendungen relevant sein werden. Dennoch lohnt sich der kleine Schritt auf eine etwas theoretischere Ebene, um die volle Kraft des Folgenbegriffs zu entwickeln und zu verstehen, auch verbunden mit den zugehörigen Summen und Reihen. Formal ist eine Folge nichts anderes als eine Zuordnung

$$
f: \mathbb{N}_0 \to \mathbb{R},\tag{1.4}
$$

also eine Indizierung gewisser reeller Zahlen durch die natürlichen Zahlen *n*. Die so indizierten Zahlen *f*(*n*), oder meist *fn*, nennt man die *Folgenglieder*. In (1.2) ist beispielsweise das zweite Folgenglied  $K_2 = 1.200$ .

Besonders interessant sind Folgen, die nicht nur als bloße Aufzählung angegeben werden können, sondern die *geschlossen darstellbar* sind, und zwar durch die Angabe eines sogenannten *allgemeinen Folgenglieds fn*. Man spricht hier manchmal auch vom *Bildungsgesetz einer Folge*. Gerade solche Folgen begegnen uns natürlich später im finanzmathematischen Umfeld.

Werfen wir einen näheren Blick auf einige geschlossen darstellbare Folgen. Die Folge (1.1) ist beispielsweise durch

$$
f_n = n \tag{1.5}
$$

beschreibbar, denn hier entsprechen die Folgenglieder genau der Nummerierung. Auch die Folge (1.2) lässt sich geschlossen darstellen, und zwar durch

$$
K_n = 1.000 + 100n \tag{1.6}
$$

wovon man sich schnell überzeugen kann. Einige weitere geschlossene Darstellungen von Folgen können der Tabelle entnommen werden:

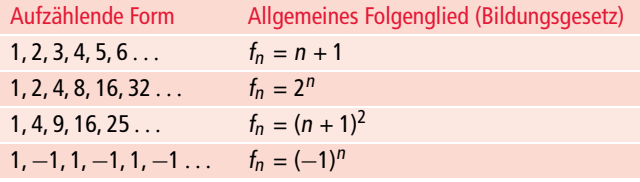

Für die Finanzmathematik besonders wichtig sind zwei spezielle Folgentypen, die nach einer sehr klaren Systematik gebildet werden. Die Folge *Kn* aus (1.6) entsteht durch fortlaufende Addition der Zahl 100, und solche Folgen nennt man arithmetisch:

**Definition** Eine Folge *f<sup>n</sup>* heißt **arithmetisch**, falls das rekursive Bildungsgesetz

$$
f_n = f_{n-1} + d \tag{1.7}
$$

für alle  $n \in \mathbb{N}$  und eine beliebige, aber feste reelle Zahl  $d$  erfüllt ist.

Die Folgenglieder einer arithmetischen Folge entstehen also nacheinander durch Addition der Zahl *d*, die man auch die *Differenz der arithmetischen Folge* nennt. Ist das Anfangsglied *f*0 einer solchen arithmetischen Folge gegeben, so erhält man das *Bildungsgesetz*, also einen Ausdruck für das allgemeine Folgenglied, indem man die rekursive Vorschrift (1.7) mehrfach wiederholt:

 $f_1 = f_0 + d$  $f_2 = f_1 + d = f_0 + d + d$  =  $f_0 + 2 \cdot d$  $f_3 = f_2 + d = f_0 + 2 \cdot d + d = f_0 + 3 \cdot d$  $\cdots = \cdots$ 

Neben der rekursiven Vorschrift (1.7) gibt es damit bei einer arithmetischen Folge auch die Möglichkeit, das *n*-te Folgenglied in geschlossener Form unmittelbar durch das Anfangsglied und die Differenz auszudrücken:

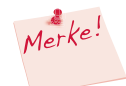

#### **Allgemeines Glied einer arithmetischen Folge**

Bei einer arithmetischen Folge mit Anfangsglied *f*0 und Differenz *d* ist das *n*-te Folgenglied durch

$$
f_n = f_0 + n \cdot d \tag{1.8}
$$

gegeben.

Arithmetische Folgen spielen im Alltag eine große Rolle und hängen stark mit linearen Funktionen und linearem Wachstum zusammen:

**Beispiel 1.1** In einem Theater nimmt die Anzahl der Sitzplätze im Parkett, ausgehend von 30 Sitzplätzen in der ersten Reihe, nach hinten hin um jeweils vier zu. Wie viele Plätze gibt es in der 20. Reihe?

**Lösung:** Die Anzahlen der Sitzplätze pro Reihe

 $30, 34, 38, 42 \ldots$  (1.9)

bilden eine arithmetische Folge mit der Differenz *d* = 4 und dem Bildungsgesetz

$$
f_n = 30 + 4n \tag{1.10}
$$

sofern die Nummerierung mit *n* = 0 beginnt. In dem Fall befinden sich in der zwanzigsten Reihe  $f_{19} = 30 + 4 \cdot 19 = 106$  Plätze.

Die wichtigste und derzeit in der Praxis hauptsächlich angewendete Abschreibungsmethode ist die *lineare Abschreibung*. Hierbei wird jedes Jahr ein konstanter Betrag des Anschaffungswertes abgeschrieben:

**Beispiel 1.2** Der Kaufpreis einer Maschine beträgt 250.000 C. Es sollen jedes Jahr 50.000 C abgeschrieben werden. Wann ist die Maschine vollständig abgeschrieben?

**Lösung:** Die Restwerte

 $R_0 = 250.000$ ,  $R_1 = 200.000$ ,  $R_2 = 150.000$ 

bilden eine arithmetische Folge mit der Differenz *d* = –50.000 und dem Bildungsgesetz

 $R_n = 250.000 - 50.000n$ . (1.11)

Wegen *R*5 = 0 ist die Maschine nach fünf Jahren komplett abgeschrieben.

Die Art von Wachstum, die durch arithmetischen Folgen beschrieben wird, nennt man auch *lineares Wachstum*. Trägt man nämlich alle Glieder einer solchen Folge in ein Koordinatensystem ein, dessen waagerechte Achse mit den natürlichen Zahlen indiziert ist, so liegen wegen der additiv gleichmäßigen Zuwachsrate alle Punkte auf einer Geraden. Die Gleichung dieser Geraden stimmt mit dem Bildungsgesetz der Folge überein. In Abb. 1.1 sind die beiden Beispiele 1.1 und 1.2 entsprechend grafisch dargestellt.

Der zweite wichtige Folgentyp wird auf vergleichbare Weise gebildet: Dem Addieren oder Subtrahieren bei einer arithmetischen Folge entspricht das Multiplizieren oder Dividieren bei einer *geometrischen Folge*:

**Definition** Eine Folge *f<sup>n</sup>* heißt **geometrisch**, falls das rekursive Bildungsgesetz  $f_n = f_{n-1} \cdot q$  (1.12)

für alle  $n \in \mathbb{N}$  und eine beliebige, aber feste reelle Zahl  $q \neq 0$  erfüllt ist.

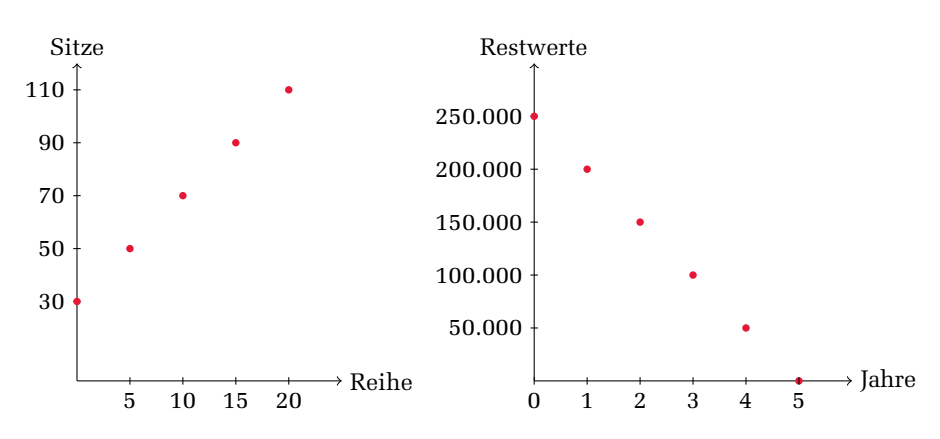

**Abbildung 1.1:** Grafische Darstellung der arithmetischen Folgen aus Beispiel 1.1 (links) und Beispiel 1.2 (rechts): Die Folgenglieder liegen jeweils auf einer Geraden.

Die Folgenglieder entstehen hier also durch Multiplikation mit der Zahl *q*, die als *Quotient* der geometrischen Folge bezeichnet wird. Häufig wird für geometrische Folgen auch noch  $q \neq 1$  gefordert. Der pathologische Fall  $q = 1$  führt nämlich, wie man sich schnell klar macht, zu einer konstanten Folge.

Analog zur arithmetischen Folge lässt sich auch bei der geometrischen Folge durch wiederholte Anwendung der rekursiven Vorschrift (1.12) ein Bildungsgesetz herleiten. Ist nämlich das Anfangsglied *f*0 der Folge gegeben, dann erhalten wir

 $f_1 = f_0 \cdot q$  $f_2 = f_1 \cdot q = f_0 \cdot q \cdot q = f_0 \cdot q^2$  $f_3 = f_2 \cdot q = f_0 \cdot q^2 \cdot q = f_0 \cdot q^3$  $\cdots = \cdots$ 

Auch hier gibt es die Möglichkeit, das *n*-te Folgenglied unmittelbar anzugeben:

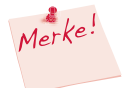

#### **Allgemeines Glied einer geometrischen Folge**

Bei einer geometrischen Folge mit Anfangsglied  $f_0$  und Quotient *q* ist das *n*-te Folgenglied durch

$$
f_n = f_0 \cdot q^n. \tag{1.13}
$$

gegeben.

Geometrische Folgen beschreiben Wachstumsprozesse, die sich fundamental von linearem Wachstum unterscheiden. Dass hier wieder und wieder mit einem konstanten Faktor multipliziert wird, hat zur Folge, dass auch die hinzugekommenen Teile "mitwachsen". Eine Manifestation dieser Tatsache ist der bekannte Zinseszins, den wir im folgenden Kapitel in Form der *exponentiellen Verzinsung* ausführlich behandeln werden.

Gilt für den Quotienten *q* einer geometrischen Folge *q* > 1, so spricht man in der Regel von einem *Wachstumsprozess*. Es ist durchaus erstaunlich, dass schon bei relativ "kleinen" Werten für *q* sehr schnell sehr große Folgenglieder erreicht werden. Bereits bei einer Verdoppelung, also im Fall *q* = 2, kann man das Wachstum einer geometrischen Folge mithilfe drastischer Beispiele gut verdeutlichen:

**Beispiel 1.3** Wird ein herkömmliches Papier der Stärke 0,1 mm in der Mitte gefaltet, so hat das gefaltete Papier eine Stärke von 0,2 mm. Wiederholt man diesen Prozess, so verdoppelt sich mit jedem Schritt die Dicke des entstandenen Papierstapels. Es soll eine Folge angegeben werden, die dieses Wachstum beschreibt, und damit die (theoretische) Stärke des Stapels nach zwanzig- und dreißigfacher Faltung angegeben werden.

**Lösung:** Nach (1.13) kann die gesuchte Folge durch

$$
f_n = 0.1 \cdot 2^n \tag{1.14}
$$

beschrieben werden. In der Praxis wird man ein Blatt Papier nicht viel häufiger als sieben oder acht Mal auf diese Weise falten können, aber in einem theoretischen Gedankenexperiment ohne diese Einschränkung kann man exakt berechnen, wie dick der Stapel mit der Zeit wird. Nach zwanzigfacher Faltung erhält man dann

 $f_{20} = 0.1 \cdot 2^{20}$  mm = 104.857,6 mm = 104,8576 m.

Dreißigfache Faltung ergäbe eine Höhe von

 $f_{30} = 0, 1 \cdot 2^{30}$  mm = 107.374.182,4 mm = 107,3741824 km.

In der Tat reicht ein (theoretisches) 42-faches Falten aus, um mit

 $f_{42} = 0.1 \cdot 2^{42}$  mm  $\approx 439.804.65$  km

sogar die Distanz von der Erde zum Mond (etwa 300.000 Kilometer) zu überwinden.

Eine mittlerweile kaum noch eingesetzte Methode der Abschreibung, die *geometrisch-degressive Abschreibung*, funktioniert nach dem Prinzip einer geometrischen Folge:

**Beispiel 1.4** Der Restwert einer Anschaffung sinkt bei der geometrischdegressiven Abschreibung vom Anfangswert *R*0 jedes Jahr *um einen konstanten Prozentsatz p*. Man gebe die zugrunde liegende Folge an.

**Lösung:** Die Restwerte *R<sup>n</sup>* bilden eine geometrische Folge mit dem Bildungsgesetz

 $R_n = R_0 \cdot (1-p)^n$ .  $(1.15)$ 

Was die Abschreibungsmethode in Beispiel 1.4 fundamental von der linearen Abschreibung unterscheidet, ist, dass die Restwerte (1.15) theoretisch niemals auf 0 sinken. Das hat aber natürlich keine Praxisrelevanz, da die Restwerte aufgrund von Rundungseffekten irgendwann natürlich doch auf 0 sinken. Die geometrischdegressive Form der Abschreibung wurde übrigens ohnehin niemals in Reinform angewendet. In der Praxis gab es Kombinationsmodelle aus geometrisch-degressiver und linearer Abschreibung: Zuerst wurde geometrisch abgeschrieben, was zu Beginn hohe Abschreibungsbeträge zur Folge hatte. Ab einem bestimmten Zeitpunkt wurde dann auf lineare Abschreibung umgestellt:

**Beispiel 1.5** Eine Maschine mit dem Anfangswert 300.000 € wird zunächst vier Jahre lang geometrisch-degressiv mit *p* = 20 % und dann noch fünf weitere Jahre linear abgeschrieben. Zu bestimmen sind die Restwerte.

**Lösung:** Zunächst berechnet man die ersten vier Restwerte mithilfe von (1.15):

 $R_0 = R_0 \cdot 0.8^0 = 300.000$  $R_1 = R_0 \cdot 0.8^1 = 240.000$  $R_2 = R_0 \cdot 0.8^2 = 192.000$  $R_3 = R_0 \cdot 0.8^3 = 153.600$  $R_4 = R_0 \cdot 0.8^4 = 122.880$ 

Der verbleibende Wert *R*4 ist nun das Startglied einer arithmetischen Folge von Restwerten mit

$$
d = -\frac{122.880}{5} = -24.576,
$$

und es ergibt sich

 $R_4 = R_4 - 0 \cdot 24.560 = 122.880$  $R_5 = R_4 - 1 \cdot 24.560 = 98.304$  $R_6 = R_0 - 2 \cdot 24.560 = 73.728$  $R_7 = R_0 - 3 \cdot 24.560 = 49.152$  $R_8 = R_0 - 4 \cdot 24.560 = 24.576$  $R_9 = R_0 - 5 \cdot 24.560 = 0$ .

Bei der geometrisch-degressiven Abschreibung hat man mit *q* = 1 - *p* einen Quotienten, der kleiner als 1 ist; im Allgemeinen spricht man von *Zerfallsprozessen*. Solche Prozesse haben eine wesentliche Eigenschaft, wie wir uns am Beispiel der Folge

$$
f_n = \left(\frac{1}{2}\right)^n\tag{1.16}
$$

klarmachen wollen. Betrachtet man hier die Folgenglieder mit wachsendem Index *n*, so stellt man fest, dass sie immer kleiner werden. Dies, zusammen mit der Tatsache, dass alle Glieder positiv sind, führt dazu, dass sie dem Wert 0 "zustreben":

$$
f_0 = 1,
$$
  
\n
$$
f_{10} = \frac{1}{1024}
$$
  
\n
$$
f_{100} = \frac{1}{1.267.650.600.228.229.401.496.703.205.376}
$$

Diese wichtige Eigenschaft führt uns zum Begriff des *Grenzwerts* einer Folge, der hier unbedingt erwähnt werden muss. Selbst wenn er in den konkreten finanzmathematischen Anwengungen keine große Rolle spielt, ist er dennoch für ein grundsätzliches Verständnis mancher Abläufe sehr wichtig.

.

**Definition** Eine Folge *f<sup>n</sup>* hat den **Grenzwert** *f*, falls in jedem (noch so kleinen) Intervall um *f* herum *fast alle Folgenglieder* (das bedeutet: alle Folgenglieder ab einem bestimmten Index) liegen. Man schreibt in diesem Fall

$$
\lim_{n \to \infty} f_n = f. \tag{1.17}
$$

Man nennt die Folge dann auch **konvergent** und sagt, dass sie gegen den Grenzwert *f* **konvergiert**. Gibt es einen Grenzwert in diesem Sinne nicht, wachsen aber die Folgenglieder nach und nach über alle Grenzen, also Richtung  $\infty$  oder  $-\infty$ , so sprechen wir von dem **uneigentlichen Grenzwert**  $\infty$  oder  $-\infty$ . Gibt es keinen Grenzwert, so heißt die Folge **divergent**. Wir benutzen dafür die suggestive Schreibweise

$$
\lim_{n\to\infty}f_n=\infty \quad \text{bzw.} \quad \lim_{n\to\infty}f_n=-\infty.
$$

Der Grenzwert der Folge (1.16) ergibt sich nach dieser formalen Definition in der Tat als  $f = 0$ , denn es liegen beispielsweise in dem Intervall  $\left(-\frac{1}{10}, \frac{1}{10}\right)$  alle Folgenglieder ab dem vierten (also "fast alle"), in dem Intervall  $\left(-\frac{1}{100}, \frac{1}{100}\right)$  alle Folgenglieder ab dem siebten (also "fast alle") und so fort. Wie klein man auch den Radius des Intervalls um die Null zieht: Alle Folgenglieder ab einem gewissen Index, also "fast alle" Folgenglieder, liegen darin.

Beschränkt man sich im Hinblick auf die späteren Anwendungen auf die geometrischen Folgen mit positiven Gliedern und auf den Fall  $q \neq 1$ , dann gibt es in der Tat nur zwei wesentlich unterschiedliche Fälle:

#### **Grenzwerte einer geometrischen Folge**

Für eine geometrische Folge *fn* mit *f*0 > 0 gilt:

$$
\lim_{n \to \infty} f_n = \begin{cases} \infty, & \text{falls } q > 1, \\ 0, & \text{falls } q < 1. \end{cases}
$$

#### **Aufgaben zum Abschnitt 1.1**

**1.** Finden Sie für die Folgen

(a)  $-4, -1, 2, 5, 8...$ (b)  $1, -\frac{1}{3}, \frac{1}{9}, -\frac{1}{27} \ldots$  $(c)$  1, 3, 6, 10, 15... (d)  $2, -2, 2, -2, 2, -2 \ldots$ 

jeweils ein Bildungsgesetz, also einen geschlossenen, von *n* abhängigen Ausdruck für *fn*.

**2.** Bei einer Folge  $f_n$  gilt  $f_3 = 32$  und  $f_7 = 288$ . Geben Sie das allgemeine Folgenglied *fn* für den Fall an, dass es sich um eine arithmetische bzw. eine geometrische Folge handelt.

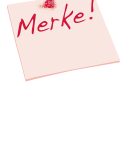

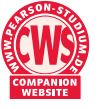

**3.** Bestimmen Sie die Grenzwerte der Folgen

(a) 
$$
f_n = \frac{n}{n+1}
$$
  
\n(b)  $f_n = \frac{2n}{n+1}$   
\n(c)  $f_n = \frac{n^2}{n+1}$   
\n(d)  $f_n = \frac{n}{n^2 + 1}$ 

- **4.** Eine Maschine mit dem Anfangswert  $160.000 \in \text{sol}$  innerhalb von sechs Jahren mit linearer Abschreibung bis auf einen Restwert von 13.000 € abgeschrieben werden. Ermitteln Sie den jährlichen Abschreibungsbetrag.
- **5.** Eine Anlage mit dem Anschaffungswert 80.000 € soll in acht Jahren linear auf 5.000 C abgeschrieben werden. Bestimmen Sie die Abschreibungsbeträge absolut sowie relativ in Prozent vom Anschaffungswert.
- **6.** Versuchen Sie, in Abhängigkeit von Prozentsatz und Laufzeit den optimalen Zeitpunkt für den Wechsel von geometrisch-degressiver auf die lineare Abschreibung zu finden. Bestimmen Sie den Zeitpunkt dann konkret für den Prozentsatz *p* = 25 % und eine achtjährige Laufzeit.
- **7.** In Beispiel 1.3 wurde berechnet, dass ein (theoretisch) 42-maliges Falten eines Blatts Papier einen Stapel mit einer Höhe ergibt, die die Distanz von der Erde zum Mond übertrifft. Berechnen Sie darüber hinaus einige weitere Glieder der Folge (1.14): Wann wird die Distanz von der Erde zur Sonne (etwa 150 Millionen Kilometer) übertroffen? Schätzen Sie zunächst.

#### **1.2 Summenformeln**

In der Finanzmathematik ist es häufig wichtig, die Glieder einer gegebenen Folge aufzusummieren. Durch den Prozess des Aufsummierens entsteht eine neue Folge, nämlich die *Folge der Partialsummen*:

**Definition** Zu einer gegebenen Folge *f<sup>n</sup>* definiert man durch

$$
s_n = \sum_{k=0}^n f_k = f_0 + f_1 + \dots + f_n
$$
\n(1.18)

die *n***-te Teilsumme** oder *n***-te Partialsumme** von *fn*. Die auf diese Weise neu gebildete Folge *s<sup>n</sup>* heißt die **Reihe zur Folge** *f<sup>n</sup>* .

Konkret ergibt sich für die ersten Reihenglieder

$$
s_0 = f_0
$$
  
\n
$$
s_1 = f_0 + f_1
$$
  
\n
$$
s_2 = f_0 + f_1 + f_2
$$
  
\n
$$
s_3 = f_0 + f_1 + f_2 + f_3
$$
  
\n... = ...

Bei den für uns besonders wichtigen arithmetischen und geometrischen Formeln ist eine Konsequenz der Gesetzmäßigkeit ihrer Bildung die Tatsache, dass auch für die Teilsummen kompakte Formeln hergeleitet werden können. Tun wir dies zunächst für die arithmetischen Folgen und beginnen mit einem sehr einfachen Beispiel, nämlich mit der Folge der natürlichen Zahlen *n* selbst. Hierfür gilt konkret

$$
s_0 = 0 , \quad s_1 = 1 , \quad s_2 = 3 , \quad s_3 = 6 , \quad s_4 = 10 \quad \dots
$$

Gibt es hier für die Folge (*sn*) der Partialsummen einen geschlossenen Ausdruck? Es gibt ihn, und die Idee, die dann auch zur allgemeineren *arithmetischen Summenformel* führen wird, geht der Legende nach auf Carl Friedrich Gauß zurück. Nach neueren Erkenntnissen hat die Anekdote zwar in der Form wohl nicht stattgefunden, sie hält sich aber hartnäckig: Der damalige Lehrer des sechsjährigen Gauß soll der Klasse die Aufgabe gestellt haben, die natürlichen Zahlen bis 100 aufzusummieren. Nun kann man diese Aufgabe "mit Gewalt" angehen und tatsächlich von vorn anfangen, die Zahlen zu addieren. Gauß hingegen soll auf den folgenden Trick gekommen sein: Man schreibt die zu bildende Summe zweimal untereinander, wobei man allerdings beim zweiten Mal die Reihenfolge umkehrt. Der Konsistenz wegen beginnen wir auch hier wieder mit 0:

$$
0 + 1 + 2 + 3 + \cdots + 98 + 99 + 100
$$
  

$$
100 + 99 + 98 + \cdots + 3 + 2 + 1 + 0
$$
 (1.19)

Dann ist sofort klar, dass es hier 101 Pärchen von übereinander stehenden Zahlen gibt, die jeweils in der Summe 100 ergeben. Addiert man in (1.19) diese Paare auf, so ergibt sich damit  $100 \cdot 101$ , und für die gesuchte Summe der ersten hundert Zahlen ist dieser Wert noch zu halbieren, denn in (1.19) steht ja jede Zahl doppelt. Aufgrund dieses Tricks soll der kleine Gauß das Problem in wenigen Sekunden gelöst haben. Es ergibt sich

$$
0 + 1 + 2 + \dots + 99 + 100 = \frac{100 \cdot 101}{2} = 5.050.
$$
 (1.20)

Für die Summe der natürlichen Zahlen bis zu einer allgemeinen Zahl *n* ergibt sich völlig analog:

#### **Partialsummen der natürlichen Zahlen**

Für die Folge der natürlichen Zahlen *n* gilt für die *n*-te Partialsumme:

$$
\sum_{k=0}^{n} k = \frac{n(n+1)}{2} \,. \tag{1.21}
$$

Verallgemeinert man dieses Prinzip, so erhält man sofort die folgende arithmetische Summenformel:

#### **Partialsummen einer arithmetischen Folge**

Bei einer arithmetischen Folge *fn* mit Differenz *d* gilt für die *n*-te Partialsumme:

$$
s_n = \frac{(f_0 + f_n) \cdot (n+1)}{2} = \frac{(2f_0 + n \cdot d) \cdot (n+1)}{2} \,. \tag{1.22}
$$

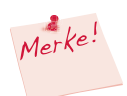

Merke!

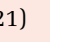